## نهاية إعلان طوارئ الصحة العامة بسبب كوفيد ١٩

## التغييرات الطارئة على كوفيد ١٩ المزايا الصحية

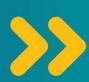

سينتهي إعلان طوارئ الصحة العامة بتاريخ 11 مايو، ٢٠٢٣. تسمح إعلانات طوارئ الصحة العامة للحكومة بإنفاق المال بسرعة وتطوير برامج جديدة لدعم رفاهية المجتمع.

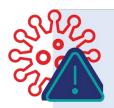

وبعد انتهاء إعلان طوارئ الصحة العامة، يظل كوفيد ١٩ مرضًا خطيرًا.

- لا يزال الكثير من الأشخاص يلقون حتفهم كل يوم في الولايات المتحدة الأمريكية، بينما يصبح الكثير غير هم مرضى بحالة بالغة الخطورة.
- يستطيع كوفيد ١٩ تعطيل ما اعتدت عليه أنت وعائلتك، وكذلك منع الأشخاص من الذهاب للعمل أو المدرسة.

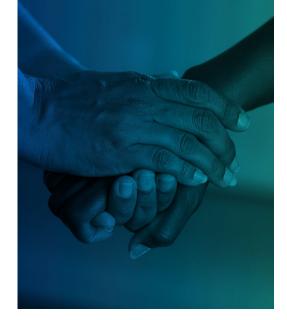

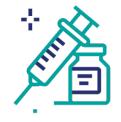

قد تضطر إلى الدفع نظير الحصول على اختبارات كوفيد 19 والعلاج واللقاحات. وأثناء إعلان طوارئ الصحة العامة كانت لقاحات كوفيد 19 والعلاجات والاختبارات الخاصة به مجانية. وبعد 11 مايو، ستعتمد تكلفة العلاجات والاختبارات واللقاحات على تأمينك الصحى.

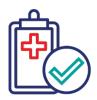

إذا كنتم تحصلون على «مساعدة طبية» Medicaid فسيكون عليكم إثبات أنكم مؤهلون للحصول عليها في كل عام. أثناء إعلان طوارئ الصحة العامة، كان الأشخاص الذين لديهم تأمين صحي من خلال Medicaid يتم تسجيلهم تلقائبًا في كل عام. وبعد ٣١ مارس، سيحتاج أولئك الأشخاص إلى إثبات أنهم مؤهلون في كل عام.

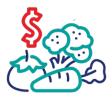

إذا كنت تستخدم «برنامج المساعدة الغذائية التكميلية» SNAP، فقد تتلقى أموالًا أقل لشراء الغذاء من الحكومة. وخلال فترة إعلان طوارئ الصحة العامة، تقدم الحكومة للعائلات التي تستخدم «برنامج المساعدة الغذائية التكميلية (SNAP) أموالًا إضافية لشراء الغذاء. وستتوقف العائلات قريبًا عن تلقى تلك الأموال الإضافية.

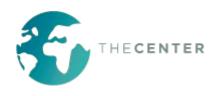

احصل على اللقاحات والاختبارات الخاصة بك اليوم بينما لا تزال مجانية.

## هناك خطوات يمكنك اتخاذها قبل انتهاء فترة إعلان طوارئ الصحة العامة (PHE) وبعدها لحماية نفسك ومجتمعك.

## إذا كنت تحصل على Medicaid:

- تاكد من أن الوكالة التي تدير مزايا Medicaid لديها معلومات الاتصال الخاصة بك، التي تتضمن عنوانك الصحيح ورقم الهاتف.
  - يُرجى أخذ البريد الإلكتروني الذي تتلقاه بعين
    الاعتبار فيما يتعلق بمزايا Medicaid. في
    حال تلقيت أحد الإشعارات، فتصرّف وفقًا له
    على الفور.

- تلق لقاحي كوفيد ١٩ الخاصين بك بينما لا يزالان مجانيان.
- يُقصد بتلقي اللقاحات الحصول على جرعتي
  اللقاح الذي يؤخذ عن طريق حقنتين، ثم
  الحصول على أي جرعات معززة أخرى
  مُوصى بها.
- إذا لم تحصل على أحدث جرعة من اللقاح، فسيز داد احتمال إصابتك بعدوى كوفيد ١٩٥، والإصابة بالمرض الشديد أو الوفاة.
- من الضروري متابعة أحدث اللقاحات المتوفرة لكوفيد-١٩ وتلقيها، حتى بعد ١١ مايو. ابحث عن عيادات الصحة المجتمعية والأماكن الأخرى التي تقدم خدمات الرعاية الصحية مجانًا أو بسعر مخفض.
  - احصل على اللقاح من خلال vaccines.gov.

- خزّن اختبارات كوفيد ١٩ بالمنزل قبل حلول ١١ مايو.
- اطلب اختبارات كوفيد ١٩ من الحكومة قبل حلول ١١ مايو. يمكن طلب أربعة اختبارات لكل أسرة شهريًا مجانًا. يمكنك طلب الاختبارات عبر الإنترنت من خلال covidtests.gov، أو الاتصال على ٢٣٢-٢٣٢-١٠٢٠ بأكثر من ١٥٠ لغة، لطلب الاختبارات.
- إذا كان لديك تأمين صحي يتضمن «مساعدة طبية» Medicaid، فيمكنك الحصول على اختبارات كوفيد ١٩ مجانًا من معظم الصيدليات حتى ١١ مايو. اذهب إلى الصيدلية المحلية لديك، وقدم لهم بطاقة التأمين الصحي الخاصة بك، واسألهم ما إذا كانت اختبارات كوفيد ١٩ مشمولة ضمن التأمين الخاص بك.

- هناك العديد من الخيارات للأشخاص الذين يحتاجون إلى المساعدة للدفع نظير الطعام.
  - تواصل مع بنك الطعام المحلي لديك من خلال زيارة foodfinder.us وأدخل الرمز البريدي الخاص بك.
- هناك بعض الولايات التي لديها برامج تسمح لك بشراء المزيد من الفواكه الطازجة والخضروات باستخدام مزايا SNAP. يُرجى زيارة .doubleupamerica للحصول على المزيد من المعلومات.
- اسأل مدرسة طفلك عما إذا كان هناك وجبات مجانية متوفرة أو مخفضة السعر.
  - اتصل على ١-١-١ أو
    1-1-86-1 أو اسأل مدير
    حالة إعادة التوطين عن مصادر أخرى
    للحصول على الغذاء.

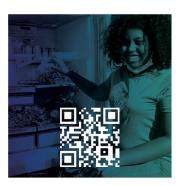

اعثر على بنك طعام

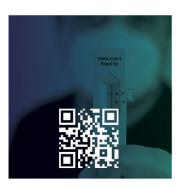

اطلب الاختبارات

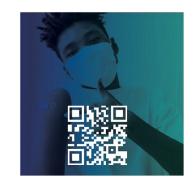

اعثر على اللقاح

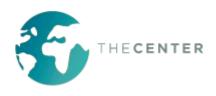

إذا أصبت بكوفيد ١٩ بعد ١١ مايو، فلا تتأخر في تناول العلاج. فحتى إذا اضطررت للدفع نظير العلاج، فسوف تكون تكاليف رعايتك الطبية أكبر بكثير إذا انتظرت طويلًا وستتطلب دخولك إلى المستشفى.